Posted by [pastor](http://www.sqlru.net/index.php?t=usrinfo&id=34) on Tue, 09 Jan 2024 12:13:04 GMT [View Forum Message](http://www.sqlru.net/index.php?t=rview&th=513&goto=4007#msg_4007) <> [Reply to Message](http://www.sqlru.net/index.php?t=post&reply_to=4007)

select datediff( year, cast('27.07.1990' as date), cast('01.01.2024' as date)), dateadd( year, 34, cast('27.07.1990' as date)) from RDB\$DATABASE

select datediff( year, :DATE\_BORN, CURRENT\_DATE) - iif( dateadd( year, (datediff( year, :DATE\_BORN, CURRENT\_DATE)), :DATE\_BORN) > CURRENT\_DATE, 1, 0) from RDB\$DATABASE

Posted by [sim\\_84](http://www.sqlru.net/index.php?t=usrinfo&id=21) on Tue, 09 Jan 2024 12:29:20 GMT [View Forum Message](http://www.sqlru.net/index.php?t=rview&th=513&goto=4008#msg_4008) <> [Reply to Message](http://www.sqlru.net/index.php?t=post&reply_to=4008)

select trunc((datediff( day, cast('27.07.1990' as date), CURRENT\_DATE) + 1) / 365.25) from RDB\$DATABASE

Posted by [SD](http://www.sqlru.net/index.php?t=usrinfo&id=112) on Tue, 09 Jan 2024 13:00:02 GMT [View Forum Message](http://www.sqlru.net/index.php?t=rview&th=513&goto=4010#msg_4010) <> [Reply to Message](http://www.sqlru.net/index.php?t=post&reply_to=4010)

## Posted by [shavluk](http://www.sqlru.net/index.php?t=usrinfo&id=64) on Tue, 09 Jan 2024 13:13:18 GMT [View Forum Message](http://www.sqlru.net/index.php?t=rview&th=513&goto=4011#msg_4011) <> [Reply to Message](http://www.sqlru.net/index.php?t=post&reply_to=4011)

```
create or alter function GET_DATE_PART (
      D1 date,
      D2 date,
  VID integer = 0)
returns integer
as
declare variable y int;
declare variable d01 date;
declare variable d02 date;
begin
 d01 = minvalue(d1, d2);d02 = maxvalue(d1, d2);
  y = d02 - d01 + 1;
   else
  y = datediff(month, d01 - extract(day from d01) + 1, d02 - extract(day from d01) + 2);
   else
   begin
  y = extract(year from d02) - extract(year from d01);
  if (dateadd(year, y, d01) > d02) then
   y = y - 1;
   end
 if (d2 < d1) then y = -y;
   return y;
end
GET_DATE_PART('27.07.1990', '01.01.2024', 2) = 33
```
Posted by [shalamyansky](http://www.sqlru.net/index.php?t=usrinfo&id=120) on Tue, 09 Jan 2024 14:04:00 GMT [View Forum Message](http://www.sqlru.net/index.php?t=rview&th=513&goto=4012#msg_4012) <> [Reply to Message](http://www.sqlru.net/index.php?t=post&reply_to=4012)

https://sqlru.net/index.php/m/2070/#msg\_2070

```
create function calculate_age(
      birthday date
   , otherday date
)returns
      integer
as
      declare variable birthyear integer;
      declare variable otheryear integer;
  declare variable age integer;
begin
  birthyear = ext{exact}( year from birthday );    otheryear = extract( year from otherday );
  age = other year - birthday ear;if( extract( month from birthday) > extract( month from other day) )then
begin
     age = age - 1;end else if( extract( month from birthday ) = extract( month from otherday ) ) then begin
     age = \text{iff} (extract(day from birthday) > extract(day from that), age - 1,
age );
      end
      return age;
end
```
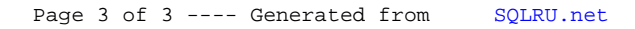